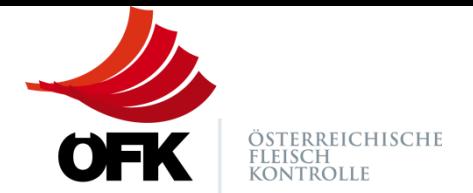

# **A U S F Ü L L H I L F E F Ü R D A S F O R M U L A R B E T R I E B S V E R L I N K U N G**

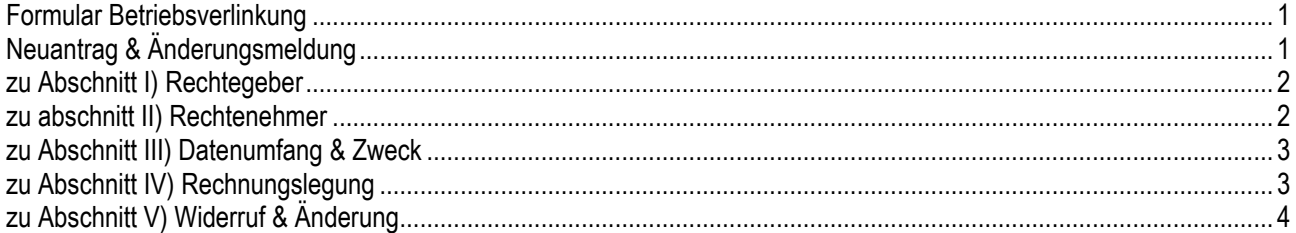

## <span id="page-0-0"></span>**FORMULAR BETRIEBSVERLINKUNG**

Durch eine Betriebsverlinkung ist es möglich, einer Person (Rechtenehmer) mit bestehendem Benutzerzugang zur ÖFK-Datenbank Einsicht in die Daten eines Betriebs oder mehrerer Betriebe eines Rechtegebers zu gewähren. Das Formular kann am PC oder manuell ausgefüllt werden. In beiden Fällen ist für die Gültigkeit des Antrags zur Betriebsverlinkung das Einverständnis sowohl des Rechtegebers als auch des Rechtenehmers erforderlich. Dies wird durch die Unterschrift am Formular bestätigt

## <span id="page-0-1"></span>**NEUANTRAG & ÄNDERUNGSMELDUNG**

Das Formular zur Betriebsverlinkung kann sowohl für Neuanträge als auch für Änderungsmeldungen verwendet werden. Standardmäßig ist "Neuantrag" vorausgewählt. Änderungen des Bewirtschafters oder der juristischen Person sind der ÖFK Österreichische Fleischkontrolle GmbH umgehend bekannt zu geben. Hierfür ist zu Beginn des Formulars "Änderungsmeldung" zu markieren.

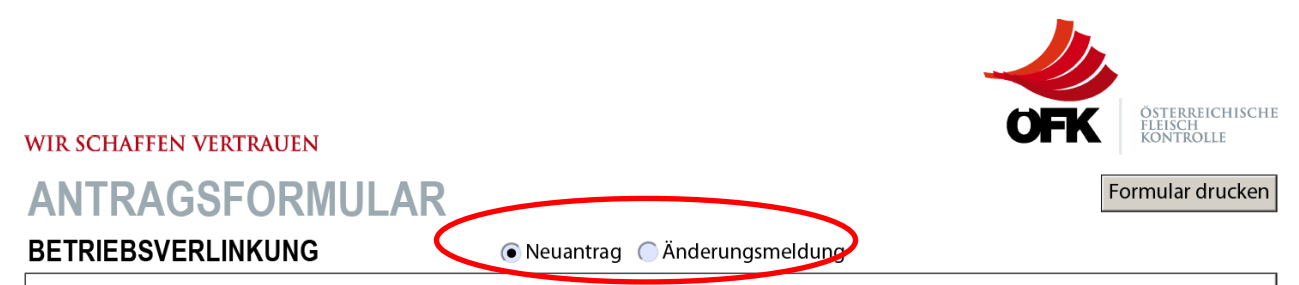

<span id="page-0-2"></span>HINWEIS: Für die einmalige Einrichtung der Betriebsverlinkung sowie für Änderungen (z.B. anderer Bewirtschafter) entstehen Kosten laut aktuellem Tarifmodell der ÖFK GmbH Der Rechnungsempfänger ist unter Punkt IV) anzugeben. Die Einrichtung der Betriebsverlinkung erfolgt erst nach Zahlungseingang. Widerrufe werden kostenfrei durchgeführt. Es gelten die Allgemeinen Geschäftsbedingungen für Datenbereitstellung.

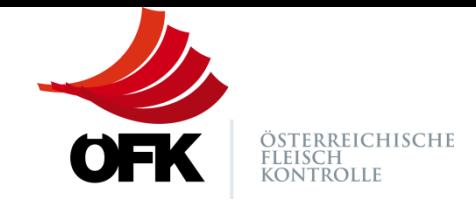

# **ZU ABSCHNITT I) RECHTEGEBER**

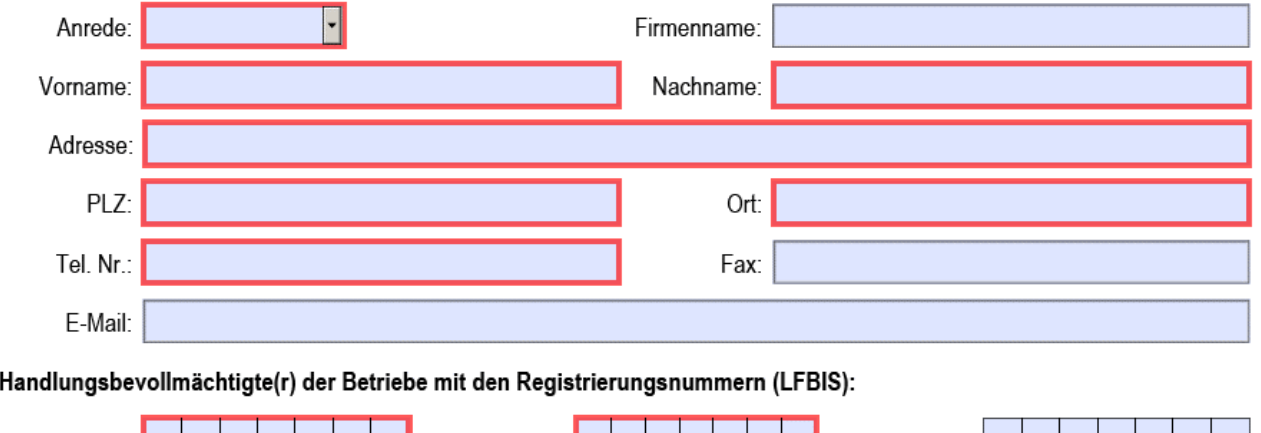

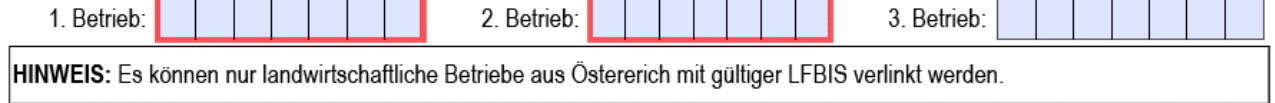

## Ich erkläre meine ausdrückliche Zustimmung, gemäß Artikel 6 Abs 1 lit a DSGVO in der geltenden Fassung,dass der unter Punkt II) angegebene Rechtenehmer

In diesem Abschnitt sind die Personendaten des Rechtegebers auszufüllen. Verpflichtende Angaben zur Person sind Anrede, Vorname, Nachname, Adresse, Postleitzahl, Ort und Telefonnummer. Optional kann der Firmenname sowie eine Faxnummer und/oder E-Mail-Adresse angegeben werden. Rechtegeber ist die handlungsbevollmächtigte Person des/der angegebenen Betriebes/Betriebe.

Betriebe sind mit der jeweiligen LFBIS-Nummer anzugeben. Es ist mindestens ein Betrieb (eine LFBIS-Nummer) anzugeben. Maximal können drei (3) Betriebe verlinkt werden. Es ist zu beachten, dass ausschließlich landwirtschaftliche Betriebe aus Österreich mit gültiger LFBIS-Nummer verlinkt werden können.

# <span id="page-1-0"></span>**ZU ABSCHNITT II) RECHTENEHMER**

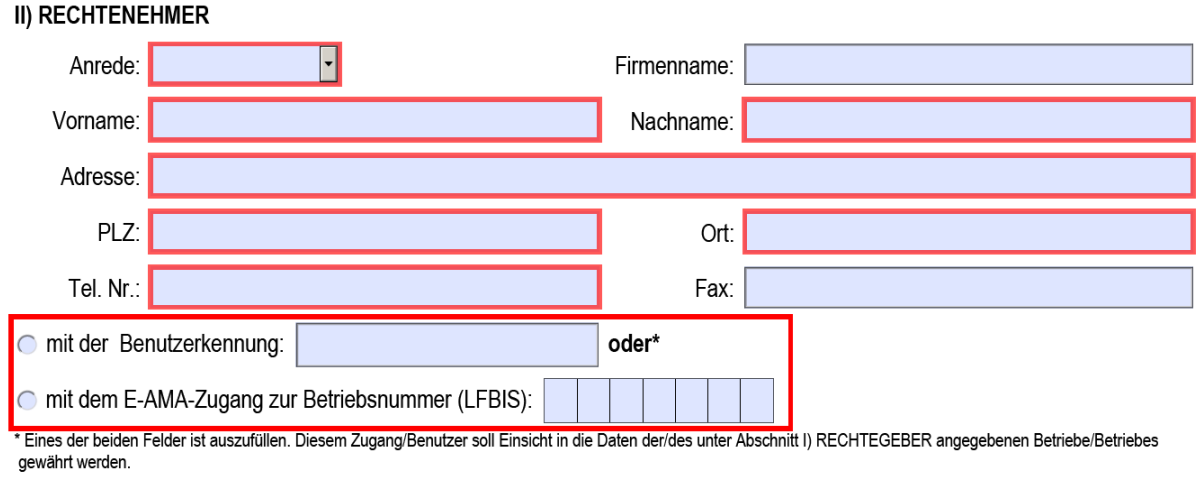

In Abschnitt II) sind die Personendaten des Rechtenehmers auszufüllen. Verpflichtende Angaben zur Person sind Anrede, Vorname, Nachname, Adresse, Postleitzahl, Ort und Telefonnummer. Rechtenehmer ist jene Person, welche über einen bestehenden Benutzerzugang in der ÖFK-Datenbank verfügt.

<span id="page-1-1"></span>Des Weiteren ist das Feld Benutzerkennung **oder** Betriebsnummer (LFBIS) mit E-AMA-Zugang verpflichtend auszufüllen. Diesem Zugang/Benutzer soll Einsicht in die Daten des/der unter Abschnitt I) Rechtegeber angegebenen Betriebes/Betriebe gewährt werden.

## **WIR SCHAFFEN VERTRAUEN**

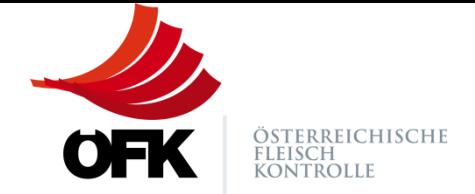

## **ZU ABSCHNITT III) DATENUMFANG & ZWECK**

#### **III) DATENUMFANG & ZWECK**

### Zugriff auf folgende Daten der unter Abschnitt I) RECHTEGEBER angeführten Betriebe durch die ÖFK Österreichische Fleischkontrolle GmbH erhält:

- durch den Klassifizierungsdienst EDV-mäßig erfassten Daten zur Schlachtkörperklassifizierung, Verwiegung und Qualitätsfeststellung sowie
- > durch den amtlich beauftragten Tierarzt EDV-mäßig erfassten Daten der Schlachttier- und Fleischuntersuchung (SFU)

#### und der Datenzugriff ausschließlich für folgenden Zweck gewährt wird:

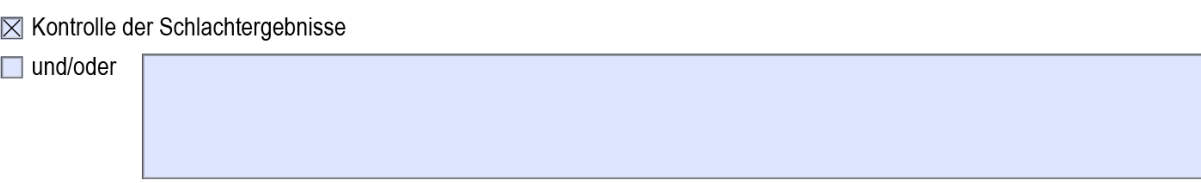

Der Abschnitt III) beschreibt die Daten auf welche der unter Abschnitt II) angegebene Rechtenehmer Zugriff erhält. Grundsätzlich wird eine Betriebsverlinkung zum Zweck der Kontrolle der Schlachtergebnisse des Rechtegebers vorgenommen. Davon abweichende Beweggründe müssen selbst angeführt werden und unterliegen einer Prüfung durch die ÖFK.

## <span id="page-2-0"></span>**ZU ABSCHNITT IV) RECHNUNGSLEGUNG**

#### IV) RECHNUNGSLEGUNG

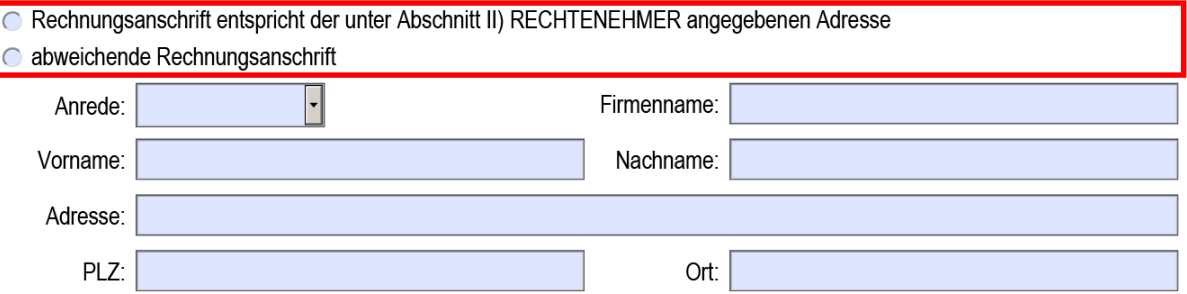

Im Abschnitt IV) Rechnungslegung ist die Rechnungsadresse anzugeben. Diese Adresse kann jener des unter Abschnitt II) angegebenen Rechtenehmers entsprechen oder davon abweichen. Nach Prüfung des Antrags wird die Rechnung an diese Anschrift übermittelt.

## **WIR SCHAFFEN VERTRAUEN**

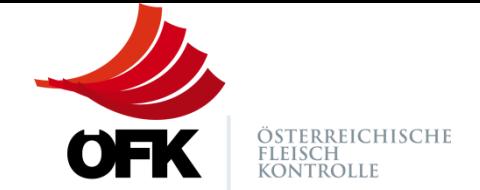

# <span id="page-3-0"></span>**ZU ABSCHNITT V) WIDERRUF & ÄNDERUNG**

#### V) WIDERRUF & ÄNDERUNG

Diese Zustimmung kann jederzeit formlos schriftlich per E-Mail, FAX oder Brief bei der ÖFK Österreichische Fleischkontrolle GmbH widerrufen werden.

Änderungen des Bewirtschafters bzw. der juristischen Person sind der ÖFK Österreichische Fleischkontrolle GmbH umgehend bekanntzugeben. Für Änderungen verwenden Sie bitte dieses Formular und wählen zu Beginn des Formulars den Punkt "Änderungsmeldung" aus. Eine Änderungsmeldung ersetzt den ursprünglichen Antrag.

Das vollständig ausgefüllte und unterschriebene Formular ist per Post an: ÖFK Österreichische Fleischkontrolle GmbH Wiener Straße 64, A-3100 St. Pölten oder per FAX +43 50 259 95 47000 bzw. E-Mail an office@oefk.at zu übermitteln.

Mit Unterfertigung wird die Richtigkeit der Angaben bestätigt.

Der Abschnitt V) ist eine Information zum Widerruf bzw. zur Änderung der Betriebsverlinkung. Mit der Unterfertigung des Antrags wird die Richtigkeit der Angaben bestätigt. Bitte beachten Sie auch den Hinweis auf Seite 1 des Antragsformulars, demnach eine Einrichtung erst nach Zahlungseingang erfolgt.

Für weitere Fragen zum Thema Betriebsverlinkung wenden Sie sich bitte an unser Büro:

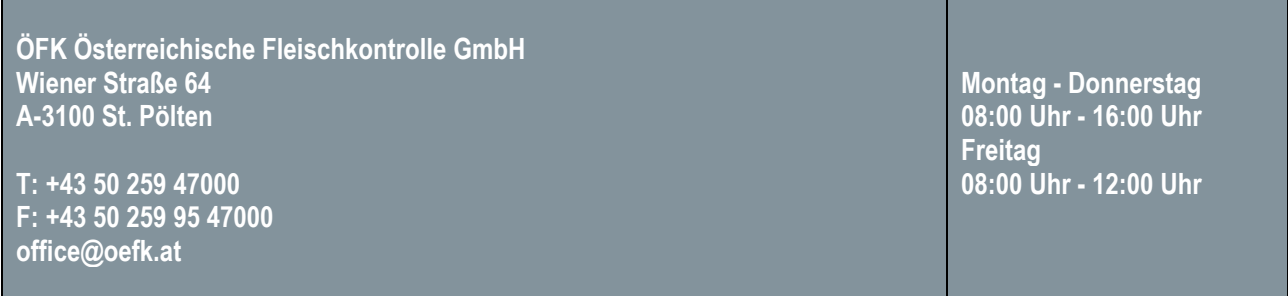